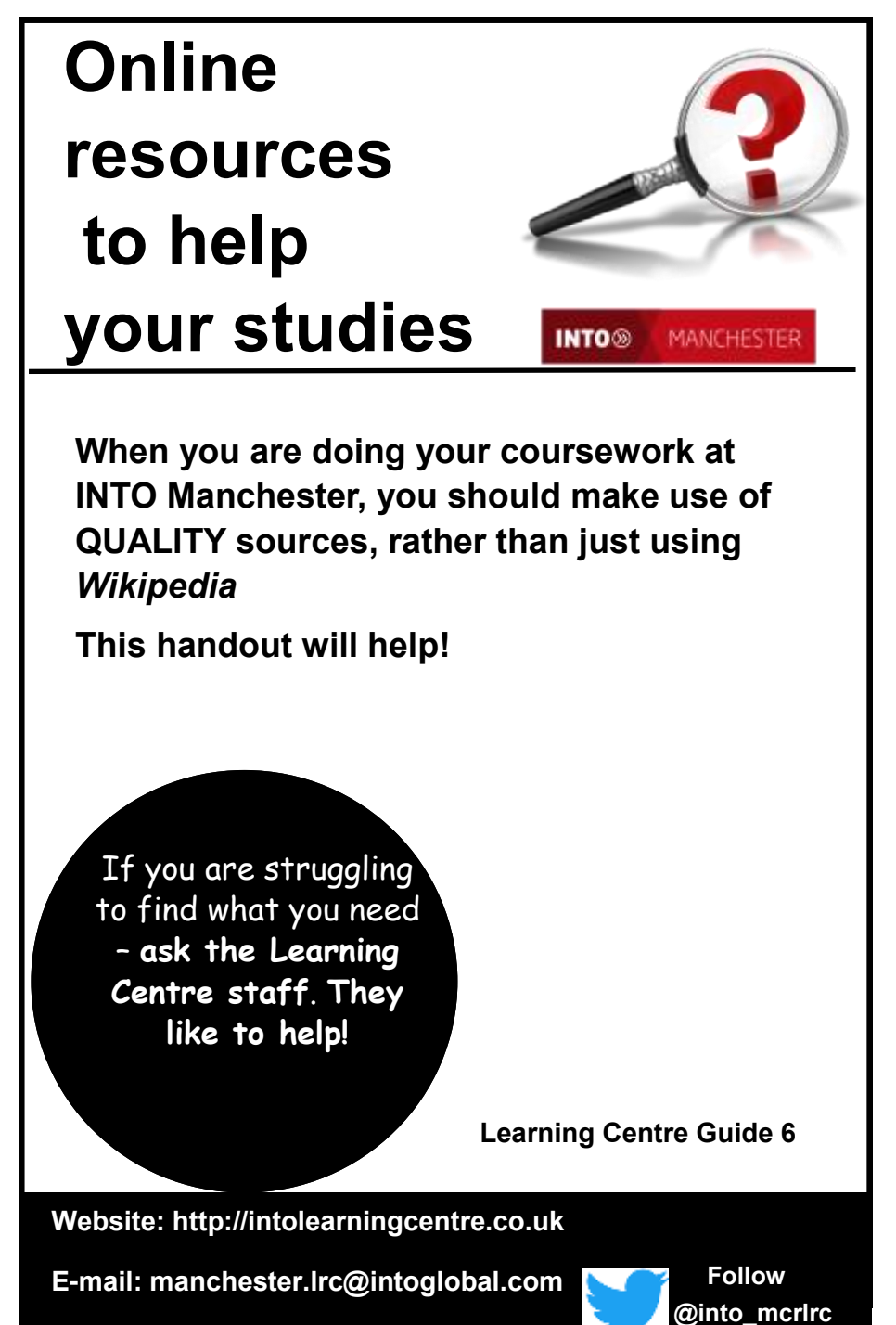

**Telephone: 0161 631 12 22**

# **Online Resources**

The Learning Centre has special databases to help you find **QUALITY** material - these databases are **NOT** available freely via the web **To log in to these databases from home, you need your OPEN ATHENS username and password. You need to COME INTO THE LEARNING CENTRE to get these.**

Once you have your OpenAthens details, go to

### **http://intolearningcentre.co.uk/online-resources/**

click on the **OpenAthens logo OpenAthens** and log in

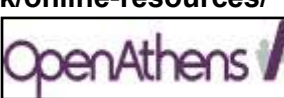

#### **You can use the following databases from INTO Manchester or at home:**

• **The Reviews (***was called Philip Allan Databases***)**

From the menu at the top of Ebsco Discovery, you will find the **The Review** magazines which gives online access to copies of *Biological Sciences Review, Business Review, Chemistry Review, Economic Review, Physics Review* and *Politics Review*. Great way of keeping up-to-date with current issues. Details on how to use in *Simple guide 11*

## • **European Newsstream**

Covers local and regional newspapers throughout Europe; includes *The Guardian*, *Independent*, *Times* and *Financial Times.*  Great for up-to-date information. Details on how to use in *Simple guide 25*

Newspapers are extremely useful for current information, setting the context for events of today

### • **EBSCO Discovery**

For more in-depth research; search over 7,000 academic and business journals Details on how to use **i**n *Guide 7a and 7b: using the Ebsco Databases*

### • **Electronic/ E-Books**

Electronic books cover key topics you can use these at INTO Manchester or at home. Search for a full book or across *ALL* the pages in available books, all at the same time, for the topic you are interested in.

You need your **OPEN ATHENS password** to use the INTO Manchester databases from home. If you do not have one, **ask the Learning Centre staff**

Electronic books are available via **Ebook Central** and Ebsco via **Ebsco Discovery There are separate leaflets on how to use** *E-Books* **(Simple Guides 17/18)**

### • **Issues Online**

From the menu at the top of Ebsco Discovery you will find **Issues Online,** a database on social issues; covers topics such as ethics in business, globalisation and ageing in society. Includes key statistics and also links to a range of e-books on social issues. **You need an extra special** *Issues Online* **password/username. This is on the screen when you go into Ebsco Discovery** Details on how to use in *Simple guide 19*

# **Use Moodle**

Your teachers will put valuable material on Moodle, the Virtual Learning Environment, also called MyINTO. **It is important that you log in and use Moodle/MyINTO.** This is available via the Learning Centre website at

**http://intolearningcentre.co.uk/ Select Moodle** 

# **Useful Websites**

The internet is full of information resources for you to use for your studies. *Anyone can (and many do!) set up a website just to fool people/promote their own point of view, so you need to be careful about which internet sources you use.* 

Use search engines such as **Google Scholar** rather than Google itself so you know you will find some "scholarly"/ academic literature. Google Scholar is available at: **http://scholar.google.co.uk/**

# **Further Research**

For more advanced research, use **Subject Gateways** that contain web resources that have been evaluated and quality checked by experts. Try these:

#### • **CORE (COnnecting REpositories)**

Free access to millions of open access research papers. **Website: https://core.ac.uk/**

### • **Digital Commons Network**

Brings together free, fulltext scholarly articles from hundreds of universities and colleges worldwide. **Website: http:// network.bepress.com/**

**Manchester Central Library has access to many online journals, via its** *Access to Research* **system. Ask the Learning Centre staff about access to the Central library** 

### • **Directory of Open Access Journals**

Gives access to some very useful "peer reviewed" journals for you to use. This means that articles have been checked by fellow experts. Suitable for those carrying out in-depth research. **Website: http://www.doaj.org/**

### • **JURN**

Finds content in over 4,000 FREE 'open access' ejournals in the arts and humanities. Provides a useful list of the journals included. **Website: http://www.jurn.org/**

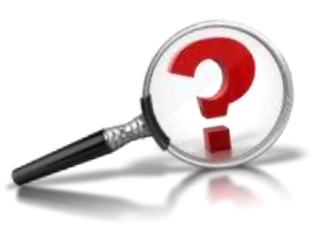